e étails s du nodifier r une Image

iS

errata to

pelure, nà

The copy filmed here has been reproduced thanks to the ganarosity of:

> MacOdrum Library Carleton University

Tha imagas appaaring hara ara tha bast quality possible considaring tha condition and lagibility of tha original copy and in keeping with tha filming contract specifications.

Original copies in printed paper covers are filmed beginning with the front cover and ending on the last page with a printed or illustrated impression, or the back cover when appropriate. All other original copies are filmed beginning on the first page with a printed or iilustrated impression, and ending on the last page with a printed or illustrated impression.

The last recorded frame on each microfiche shall contain the symbol  $\longrightarrow$  (meaning "CON-TINUED"), or tha symbol V (meaning "END"), whichever applies.

Maps, plates, charts, etc., may be filmed at different reduction ratioa. Those too large to be entirely included in one exposure are filmed beginning in the upper left hand corner, left to right and top to bottom, as many frames as required. The following diagrams illustrate the method:

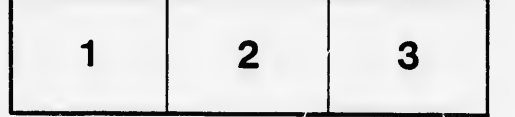

L'exemplaire filmé fut reproduit grâce à la générosité de:

> MacOdrum Library Carleton University

Les images suivantes ont été reproduites avec le plus grand soin. compta tanu da la condition at de la netteté de l'exemplaire fiimé, et en conformité avec les conditions du centrat de filmaga.

Les exemplaires originaux dont la couverture en papier est imprimée sont filmés en commençant par le premier plat et en terminant soit par la dernière page qui comporte une empreinte d'impression ou d'illustration, soit par le second piat, selon le cas. Tous ies autres exemplaires originaux sont fiimés en commencant par la premiere page qui comporte une empreinte d'impression ou d'illustration et en terminant par la dernière page qui comporte une teile empreinte.

 $\pmb{\theta}$ 

Un dea symboles suivants apparaitra sur la dernière image de chaque microfiche, selon le cas: le symbole — signifie "A SUIVRE", le<br>symbole  $\nabla$  signifie "FIN".

Les cartes, planches, tabieaux, etc., peuvent être flimés à des taux de réduction différents. Lorsque ie document est trop grand pour être reproduit en un seul cliché, il est filmé à partir de l'angie supérieur gauche, de gauche à droite, et de haut en bas, en prenant ie nombre d'images nécessaire. Les diagrammes suivants illustrent in méthode.

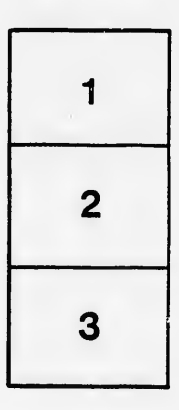

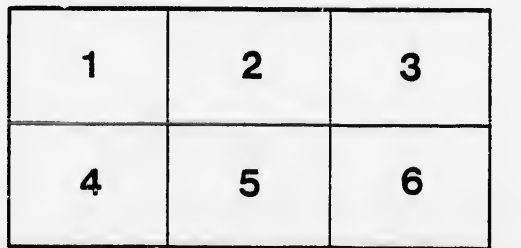